## Section 14.13 Poisson Regression

### Timothy Hanson

### Department of Statistics, University of South Carolina

Stat 705: Data Analysis II

- Regular regression data  $\{(\mathbf{x}_i, Y_i)\}_{i=1}^n$ , but now  $Y_i$  is a positive integer, often a count: new cancer cases in a year, number of monkeys killed, etc.
- For Poisson data, var $(Y_i) = E(Y_i)$ ; variability increases with predicted values. In regular OLS regression, this manifests itself in the "megaphone shape" for  $r_i$  versus  $\hat{Y}_i$ .
- If you see this shape, consider whether the data could be Poisson (e.g. blood pressure data, p. 428).
- Any count, or positive integer could potentially be approximately Poisson. In fact, binomial data where  $n_i$  is really large, is approximately Poisson.

Let  $Y_i \sim \text{Pois}(\mu_i)$ . The log-link relating  $\mu_i$  to  $\mathbf{x}_i' \boldsymbol{\beta}$  is used most often:

 $Y_i \sim \text{Pois}(\mu_i)$ ,  $\log \mu_i = \beta_0 + x_{i1}\beta_1 + \cdots + x_{i,p-1}\beta_{p-1}$ 

yielding what is commonly called the Poisson regression model.

The **identity** link can also be used

$$
Y_i \sim \text{Pois}(\mu_i), \ \mu_i = \beta_0 + x_{i1}\beta_1 + \cdots + x_{i,p-1}\beta_{p-1}.
$$

Both can be fit in PROC GENMOD.

### Interpretation for log-link

The log link  $log(\mu_i) = \mathbf{x}'_i \boldsymbol{\beta}$  is most common:

$$
Y_i \sim \text{Pois}(\mu_i), \ \ \mu_i = e^{\beta_0 + \beta_1 x_{i1} + \cdots + \beta_k x_{ik}},
$$

or simply  $Y_i \sim \mathsf{Pois}\left(e^{\beta_0+\beta_1 x_{i1}+\cdots+\beta_k x_{ik}}\right)$ .

Say we have  $k = 3$  predictors. The mean satisfies

$$
\mu(x_1,x_2,x_3)=e^{\beta_0+\beta_1x_1+\beta_2x_2+\beta_3x_3}.
$$

Then increasing  $x_2$  to  $x_2 + 1$  gives

$$
\mu(x_1,x_2+1,x_3)=e^{\beta_0+\beta_1x_1+\beta_2(x_2+1)+\beta_3x_3}=\mu(x_1,x_2,x_3)e^{\beta_2}.
$$

In general, increasing  $x_i$  by one, but holding the other predictors the constant, increases the mean by a factor of  $e^{\beta_j}.$ 

Data on female horseshoe crabs.

- $\bullet$  C = color (1,2,3,4=light medium, medium, dark medium, dark).
- $\bullet$  S = spine condition (1,2,3=both good, one worn or broken, both worn or broken).
- $\bullet$  W = carapace width (cm).
- $\bullet$  Wt = weight (kg).
- $\bullet$  Sa  $=$  number of satellites (additional male crabs besides her nest-mate husband) nearby.

Using logistic regression we explored whether a female had one or more satellites. Using Poisson regression we can model the actual number of satellites directly.

We initially examine width as a predictor for the number of satellites. A raw scatterplot of the numbers of satellites versus the predictors does not tell us much. Superimposing a smoothed fit helps & shows an approximately linear trend in weight.

Note that variability increases with width and weight!

```
options nodate;
proc sgscatter data=crabs;
  title "Default loess smooth on top of data";
 plot satell*(width weight) width*weight / loess;
```
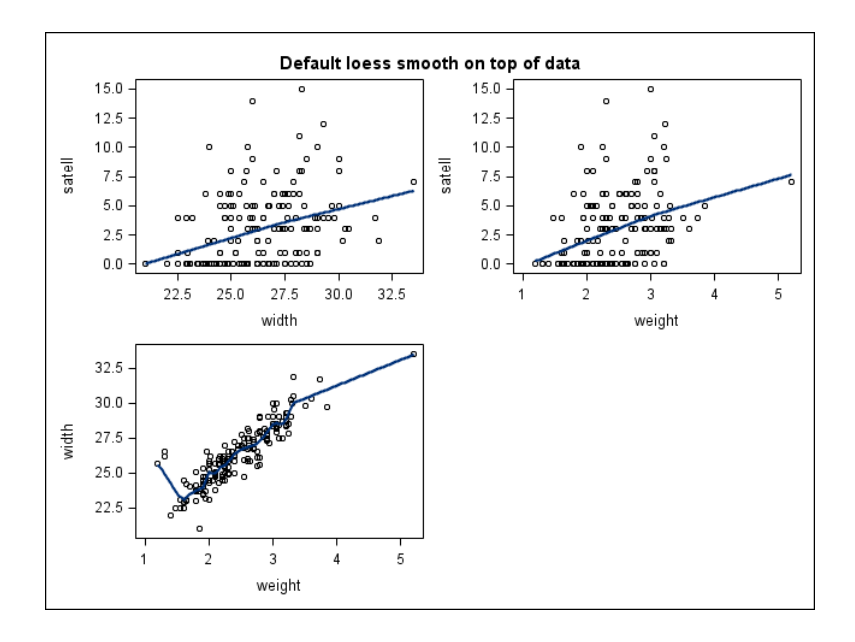

We'll fit three models using proc genmod.

 $Sa_i \sim \text{Pois}(e^{\beta_0 + \beta_1 W_i}),$ 

 $Sa_i \sim \text{Pois}(\beta_0 + \beta_1 W_i),$ 

and

$$
Sa_i \sim \text{Pois}(e^{\beta_0+\beta_1 W_i+\beta_2 W_i^2}).
$$

### SAS code:

```
data crab; input color spine width satell
weight;
  weight=weight/1000; color=color-1;
  width_sq=width*width;
datalines;
3 3 28.3 8 3050
4 3 22.5 0 1550
...et cetera...
5 3 27.0 0 2625
3 2 24.5 0 2000
;
proc genmod;
  model satell = width / dist=poi link=log ;
proc genmod;
  model satell = width / dist=poi link=identity ;
proc genmod;
  model satell = width width_sq / dist=poi link=log ;
run;
```
Output from fitting the three Poisson regression models:

The GENMOD Procedure

Model Information

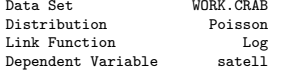

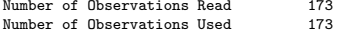

#### Criteria For Assessing Goodness Of Fit

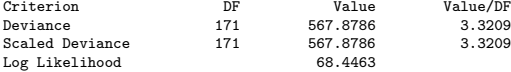

#### Analysis Of Parameter Estimates

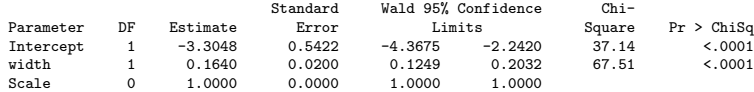

NOTE: The scale parameter was held fixed.

The GENMOD Procedure

Model Information

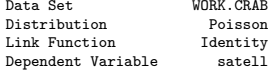

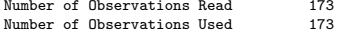

#### Criteria For Assessing Goodness Of Fit

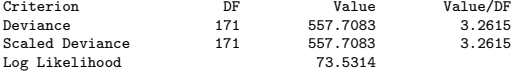

#### Analysis Of Parameter Estimates

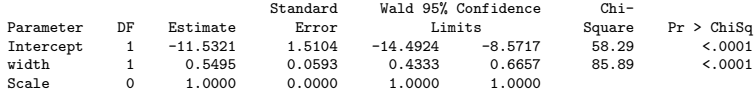

NOTE: The scale parameter was held fixed.

## SAS output

#### The GENMOD Procedure

Model Information

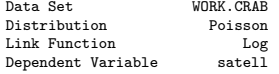

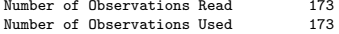

#### Criteria For Assessing Goodness Of Fit

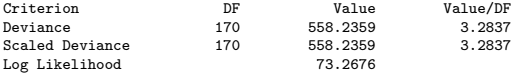

#### Analysis Of Parameter Estimates

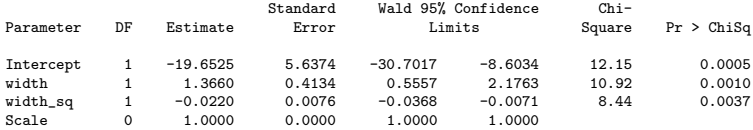

NOTE: The scale parameter was held fixed.

- Write down the fitted equation for the Poisson mean from each model.
- How are the regression effects interpreted in each case?
- How would you pick among models? Recall

$$
AIC = -2[L(\hat{\boldsymbol{\beta}}; \mathbf{y}) - p].
$$

For log-link quadratic, identity-link linear, and log-link linear we have

$$
-2(73.27 - 3) = -140.54,
$$
  

$$
-2(73.53 - 2) = -143.06,
$$
  

$$
-2(68.44 - 2) = -132.88.
$$

Are there any potential problems with any of the models? How about prediction?

## Offsets

- Sometimes counts are collected over different amounts of time, space...
- For example, we may have numbers of new cancer cases per month from some counties, and per year from others.
- If time periods are the same from for all data, then  $\mu_i$  is the mean count per time period.
- Otherwise we specify  $\mu_i$  as a rate per unit time period and have data in the form  $\{(\mathbf{x}_i, Y_i, t_i)\}_{i=1}^n$  where  $t_i$  is the amount of time that the  $Y_i$  accumulates over.
- $\bullet$  Model:  $Y_i \sim \text{Pois}(t_i \mu_i)$ .
- For the log-link we have

$$
Y_i \sim \text{Pois}\left(e^{\mathbf{x}'_i\boldsymbol{\beta}+\log(t_i)}\right).
$$

 $log(t_i)$  is called an *offset*.

## Ache monkey hunting

Data on the number of capuchin monkeys killed by  $n = 47$  Ache hunters over several hunting trips were recorded; there were 363 total records.

The hunting process involves splitting into groups, chasing monkeys through the trees, and shooting arrows straight up.

Let  $Y_i$  be the total number of monkeys killed by hunter *i* of age  $a_i$  $(i = 1, \ldots, 47)$  over several hunting trips lasting different amounts of days; total number of days is  $t_i$ . Let  $\mu_i$  be the hunter  $i$ 's kill rate (per day).

 $Y_i \sim \text{Pois}(\mu_i t_i),$ 

where

$$
\log \mu_i = \beta_0 + \beta_1 a_i + \beta_2 a_i^2.
$$

A quadratic effect is included to accommodate a "leveling off" effect or possible decline in ability with age. Of interest is when hunting ability is greatest; hunting prowess contributes to a man's status within the group.

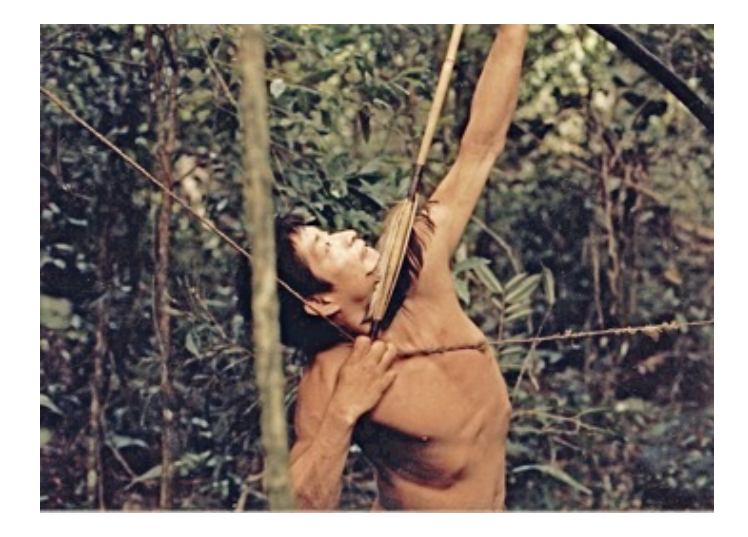

# ...dinner!

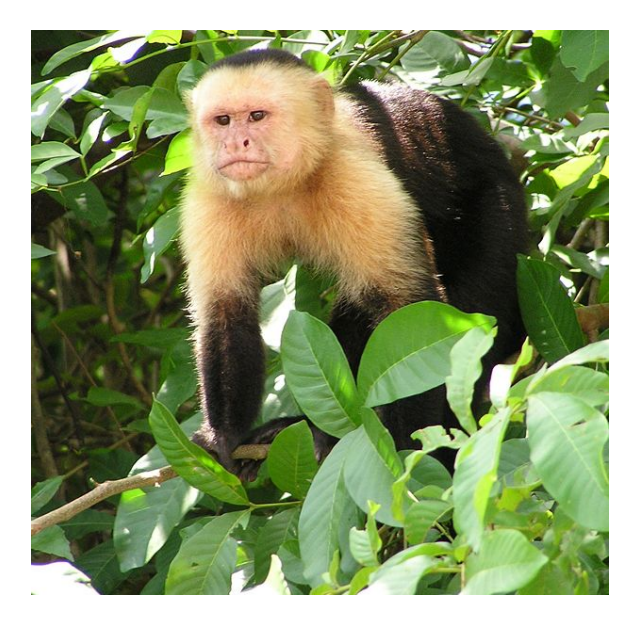

data ache; input age kills days @@; logdays=log(days); rawrate=kills/days; datalines;<br>67 0 67 0 3 66 0 89 63 29 106 60 2 4 61 0 28 59 2 73 58 3 7 57 0 13 56 0 4 56 3 104 55 27 126 54 0 63 51 7 88 50 0 7 48 3 3 49 0 56 47 6 70 42 1 18 39 0 4 40 7 83 40 4 15 39 1 19 37 2 29 35 2 48 35 0 35 33 0 10 33 19 75 32 9 63 32 0 16 31 0 13 30 0 20 30 2 26 28 0 4 27 0 13 25 0 10 22 0 16 22 0 33 21 0 7 20 0 33 18 0 8 17 0 3 17 0 13 17 0 3 56 0 62 62 1 4 59 1 4 20 0 11 ; proc sgscatter data=ache; \* not weighted by how many days...; plot rawrate\*age / loess; proc genmod data=ache; model kills=age age\*age / dist=poisson link=log offset=logdays; output out=out p=p reschi=r; proc sgscatter data=out;

plot r\*(p age) / loess; run;

### Raw rates with loess smooth

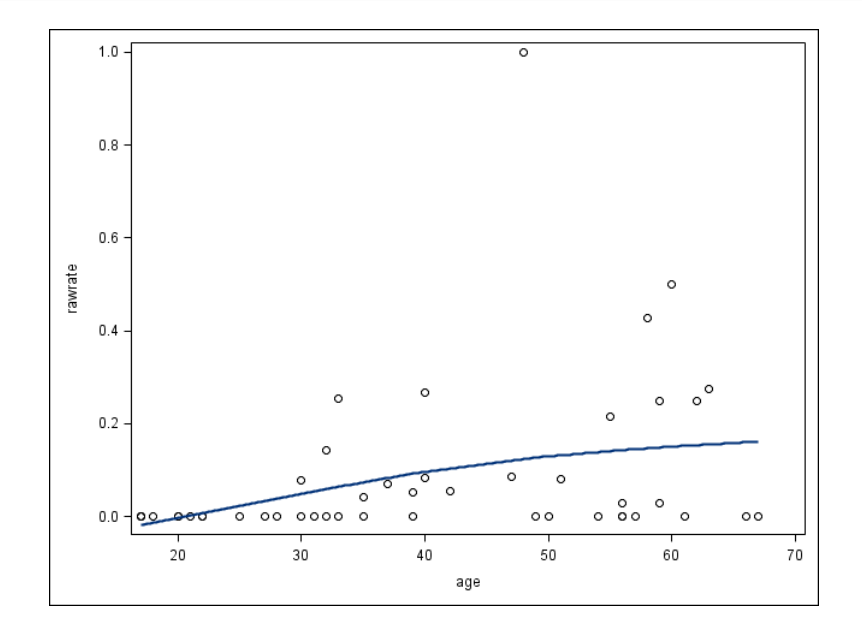

#### Model Information

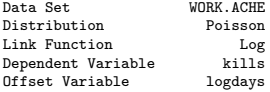

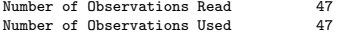

Criteria For Assessing Goodness Of Fit

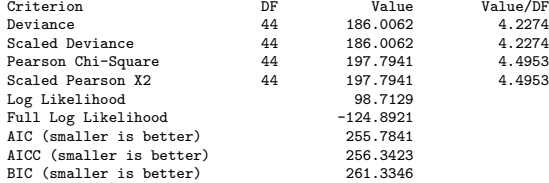

Algorithm converged.

#### Analysis Of Maximum Likelihood Parameter Estimates

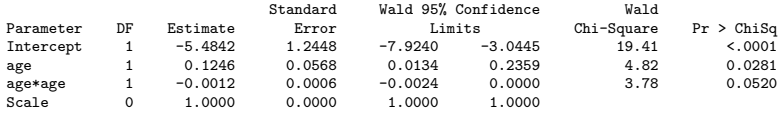

The fitted monkey kill rate is

$$
\mu(a) = \exp(-5.4842 + 0.1246a - 0.0012a^2).
$$

At what age, typically, is monkey hunting ability maximized?

### Goodness of fit

The Pearson residual is

$$
r_{P_i}=\frac{Y_i-\hat{\mu}_i}{\sqrt{\hat{\mu}_i}}.
$$

As in logistic regression, the sum of these gives the Pearson GOF statistic

$$
X^2 = \sum_{i=1}^n r_{P_i}^2.
$$

 $\mathcal{X}^{2}\sim\chi^{2}_{n-p}$  when the regression model fits. Alternative is "saturated model."

Deviance statistic is

$$
D^{2} = -2 \sum_{i=1}^{n} [Y_{i} \log(\hat{\mu}_{i}/Y_{i}) + (Y_{i} - \hat{\mu}_{i})].
$$

Replace  $\hat{\mu}_i$  by  $\hat{\mu}_i t_i$  when offsets are present.  $D^2 \sim \chi^2_{n-p}$  when the regression model fits. Page 621 defines "deviance residual" dev<sub>i</sub>.

- From SAS we can get Cook's distance  $c_i$  (cookd), leverage  $h_i$ (h), predicted  $\hat{Y}_i = e^{\mathbf{x}'_i\hat{\boldsymbol{\beta}}}\;$  (p) Pearson residual  $r_{P_i}$  (reschi; have variance  $< 1)$ , studentized Pearson residual  $r_{\mathsf{SP}_i}$  (stdreschi; have variance  $= 1$ ).
- Residual plots have same problems as logistic regression for counts  $Y_i$  close to zero. Think of when the normal approximation to the Poisson works okay...same idea here.
- Can do smoothed versions; Ache hunting data on next slide.

# Model doesn't fit very well; var $(r_{P_i}) < 1...$

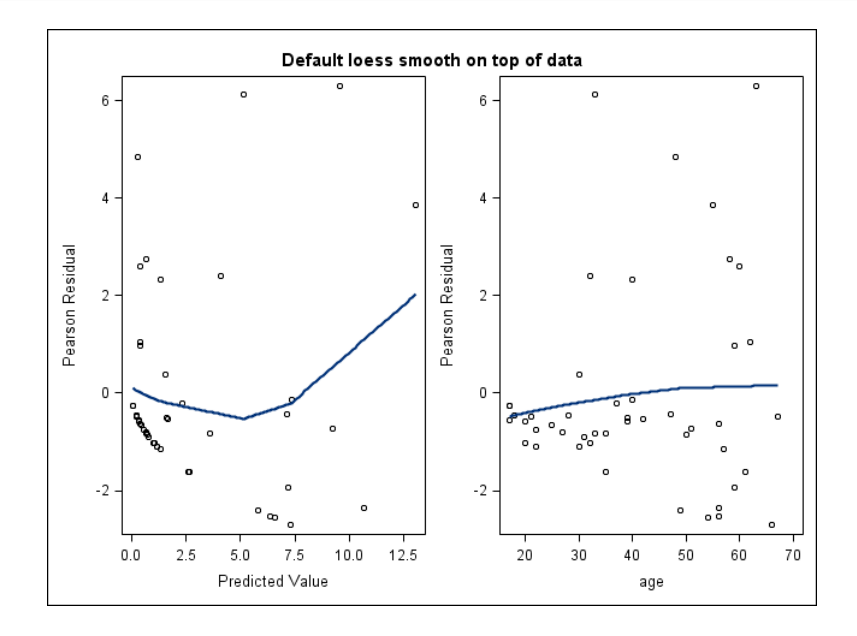

## Comment on blocking

The variability in the Pearson residuals is much higher than what we should see; there are many poorly fit observations. This extra-Poisson variability is often referred to as "overdispersion."

Recall that in Chapters 21, 25, and 27 we discussed blocking on individuals to reduce variability. The Ache hunters actually took part in many hunting trips, i.e. there are repeated measures on each hunter. We can instead consider hunting trip  *from hunter*  $*i*$ of length  $L_{ii}$  days, and posit a mixed model

$$
Y_{ij} \sim \text{Pois}(\lambda_{ij}L_{ij}), \ \ \log(\lambda_{ij}) = \beta_0 + \beta_1 a_i + \beta_2 a_i^2 + u_i,
$$

where

$$
u_1,\ldots,u_{47}\overset{iid}{\sim}N(0,\sigma^2)
$$

are random hunter ability effects.

This model, fit in proc glimmix, reduces variability by appropriately blocking the repeated measures on hunter. We'll fit this model in the next lecture on GLMM's.

Miller lumber is large retailer of lumber and other household supplies. During a two-week period customers were surveyed. The store wanted to model the numbers  $Y_i$  of individuals coming from  $n = 110$  census tracts over the same two-week period as a function of

- $\bullet$   $x_1$  number of housing units.
- $\bullet$   $x_2$  average income in \$.
- $\bullet$   $x_3$  average housing unit age in years.
- $\bullet$   $x_4$  distance to nearest competitor in miles.
- $\bullet$   $x_5$  distance to Miller Lumber in miles.

These data are analyzed on pp. 621–623 (Table 14.14). We will also analyze these data if time permits.